# **STICHTING MATHEMATISCH CENTRUM 2e BOERHAAVESTRAAT 49 AMSTERDAM REKENAFDELING**

Automatisch scheiden van Duitse lettergrepen

door

H. Brandt Corstius

en

E. G.M. Broer se

NR 2

september 1967

# 9 1 Inleiding

Dit rapport behandelt de automatische splitsing van Duitse woorden in spellingslettergrepen. Met typografische eisen als: 'niet een enkele letter van een woord afsplitsen' werd geen rekening gehouden. Evenmin werd gezocht naar de meest geschikte splitsing van een woord in twee delen. Voor elk woord wordt één splitsing gegeven, zodat homografen als 'Wachtraum' slechts in één betekenis juist gesplitst worden.

De methode die bij het in § 3 afgedrukte ALGOL-programma werd toegepast 1s grotendeels dezelfde als die van een programma dat Nederlandse woorden in lettergrepen splitst en dat gepubliceerd werd in [1]. Een andere vulling van de lijsten met voorvoegsels, achtervoegsele, uitspreekbare medeklinkercombinaties en klinkers bleek echter nog niet geheel voldoende, zodat enkele statements in het programma werden opgenomen speciaal voor de Duitse taal.

Als autoriteit op het gebied van de Du1tse spelling namen we Duden  $[2]$ . Een woordenboek waarin alle woorden gesplitst staan opgegeven hebben we niet gevonden. De beste publicatie op het gebied van de Duitse spellingslettergreep is die van Geissl [3]. Martin en O'Brien hebben in |4| hun programma beschreven, zonder echter voor ons nuttige details te geven. Wel is vermeldenswaard dat zij, afhankelijk van het soort materiaal, 0,7 tot 2% fouten maken, en dat de 'main factor in this variation seems to be the proportion of compound words in the text: at least 60% of errors occur at the juncture point of a compound word'.

In § 2 beschrijven we de door ons gekozen oplossing en geven we, in letters, de vulling van de arrays Comprimatie, Tweecons, Voorvoegsel, en Achtervoegsel. i 3 bevat de tekst van het ALGOL programma en de numerieKe vu.iling van de arrays . s 4 bespreekt de resultaten van de t oepassi ng van het programma cp enkele liJsten Duitse woorden om de mate van succes te meten.

- 7 -

Een belangrijk element van ons programma is dat het geen uitzonderingslijsten kent, die, in verband met de veel voorkomende samenstellingen, niet nuttig zouden zijn.

# § 2 Beschrijving van het programma

# <sup>2</sup> . 1 Vulling van de lijsten

Het array comprimatie zorgt voor het comprimeren van

aa, ai, au, ay,

ee, ei, eu, ey,

1e,

oa, ol, oo, ou, oy,

Ul ,

ch ,

sz,

 $q\mathbf{u}$ .

In de achtervcegsel-lijst (array AV) zijn opgenomen:

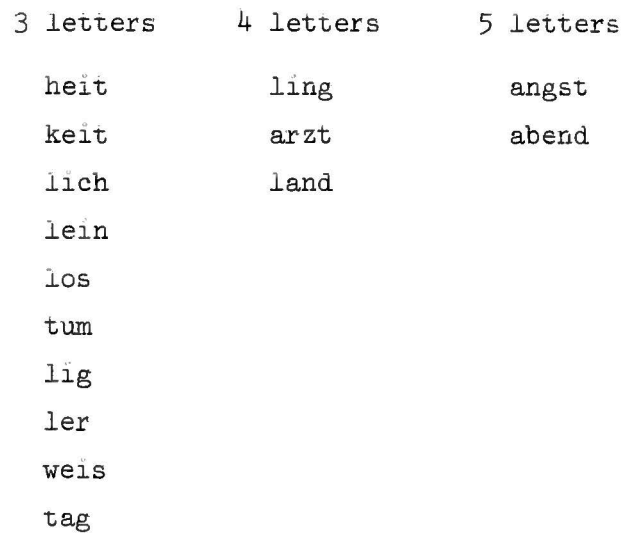

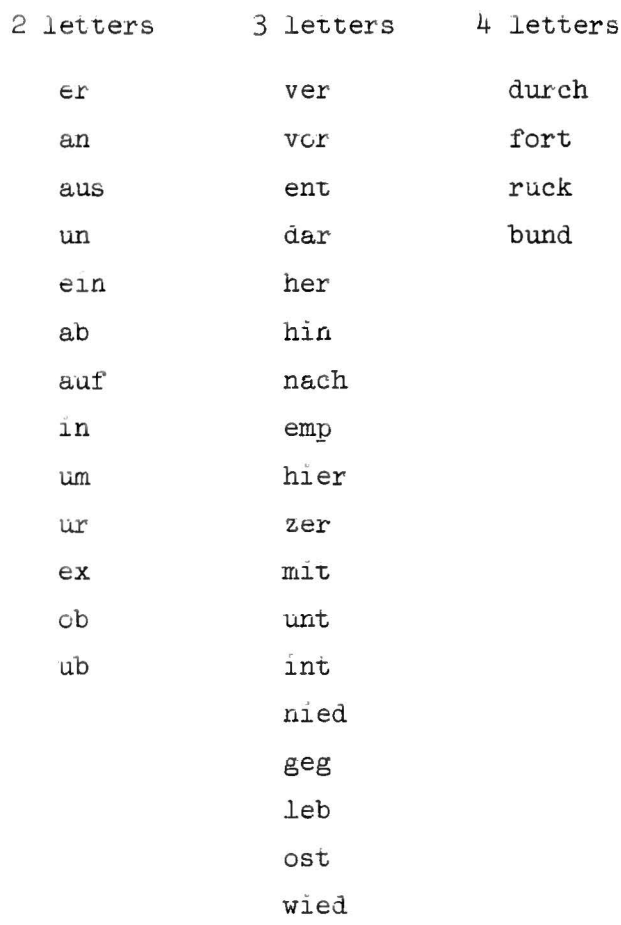

In de voorvoegsel-lijst (array VV) zijn opgenomen:

In de meercons-lijst (array MEERCONS) zijn opgenomen:

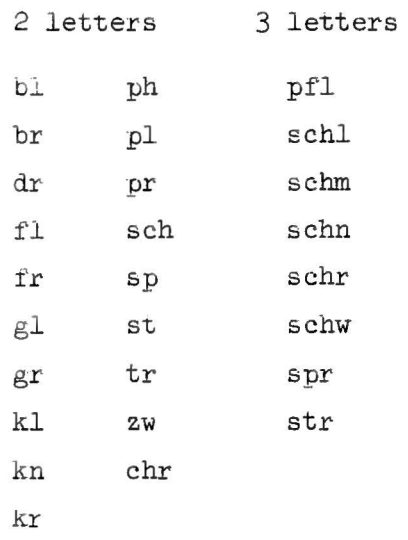

### 2.2. Speciale Maatregelen

## 2.2.1. Toepassing van de lijsten

Voor een maximaal rendement der lijsten bleken de volgende maatregelen noodzakelijk.

## Bij de comprimatie

- ee: twee opeenvolgende e's werden gecomprimeerd, tenzij
	- a. voorafgegaan door een g (ge-endet, ge-eignet).
	- b. voorafgegaan door een b én gevolgd door nog minstens 4 letters (be-eilen, Erdbee-ren)
- N.B. sz: wordt altijd gecomprimeerd, dit i.v.m. de scherpe s, dus au-szer, maar helaas ook au-sziehen. Bij gebruik van een enkel teken  $(\beta)$  voor sz doet dit probleem zich niet voor.

#### Bij achtervoegsels

Teneinde niet alle achtervoegsels met hun mogelijke verbuigingen te hoeven opnemen worden de woordeinden allereerst onderzocht cp de uitgangen: e, s, es, er, em, en.

Er wordt iteratief naar achtervoegsels gezocht (Wirk-lich-keit). In verband hiermee worden los en ler als achtervoegsel apart behandeld. Bij voorvoegsels

a. meerl ettergrepige voorvoegsels. Deze worden zelf ook gesplitst en dienen zowel in de lijst als in het programma apart behandeld te warden.

Hieronder vallen:

- unt unter
- int inter
- nied nieder
- geg gegen
- ub uber
- ob ober
- ab aber
- leb lebens
- b. voorvoegsels die soms niet afgesplitst moeten worden.
	- her: niet afgesplitst indien gevolgd door z, b, i of d. (Herz, Herbst, Hering, Herd enz.)
	- mit: indien gevolgd door tw, dan splitsing mitt-w

2.2.2. Vermoede Samenstellingen

Indien de lijsten geen splitsing opleveren, wordt er gesplitst volgens a. V - V of

 $b. VC(C) - CV.$ 

Van geval a wordt afgeweken indien VV=io en indien VV=yo of VV=ya aan het begin van een woord.

Van geval b wordt afgeweken indien

$$
CVC = \begin{pmatrix} s \\ n \end{pmatrix} a \begin{pmatrix} n \\ b \\ r \\ 1 \end{pmatrix}
$$

en tevens

de a door minstens 4 letters wordt gevolgd (achtervoegsels daargelaten) en door minstens 4 letters wordt voorafgegaan.

Er wordt dan gesplitst volgens VC(C)C - V (Kindes-alter, Versuchsanlage, Wirtschafts-abkommen, Spitzen-arbeit, Kosten-anschlag, Ge-sang).

2.2.3. Verandering van letters

- ck: Bij een splitsing tussen c en k, wordt de c een k. ( zucker - zuk-ker) .
- N.B. niet verwerkt werd het geval van de 3 gelijke medeklinkers  $(Schiffahrt \rightarrow Schiff-fahrt)$ .

## 2.3. Numerieke vulling der lijsten en de interne code

Alle in lijsten opgenomen woordgedeelten dienen eerst gecomprimeerd te worden alvorens de numerieke waarde ervan te bepalen; er geldt dan:

 $-5 -$ 

voorvoegsel abcde = (((a × 50 + b) × 50 + c) × 50 + d) × 50 + e achter voegsel abcde =  $((e \times 50 + d) \times 50 + c) \times 50 + b) \times 50 + a$  $= (c \times 50 + b) \times 50 + a$ meercons de interne code is vastgelegd door het array STANDAARD en luidt: i nge voerd codering s;ymbool  $\mathbf{1}$ a 26  $\overline{z}$ 27 onderstreping  $\mathbb{I}$ 28 verticale doorstreping 29 punt 30 apostrof  $\overline{\phantom{a}}$ 

Niet in deze lijst voorkomende symbolen worden overgeslagen, uitgezonderd de woordscheiders en de tekstafsluiter.

Voor de interne code van de gecomprimeerde letters, zie de procedure vul.

# 2.4. Aanbrengen van wijzigingen in de lijsten.

Het aantal interne symbolen kan in de huidige opzet de 49 niet overschrijden. Hiermee dient men rekening te houden bij het veranderen van de comprimatielijst, die m.b.v. de procedure vul gewijzigd kan worden. Voor het toevoegen van voor- en achtervoegsels dient men de resp. de SWVV en SWLL aan te passen en meestal ook een stuk programma. Meercons kan men zonder meer uitbreiden.

§ 3 ALGOL-programma en vulling van de arrays

begin integer k, n, sym, koppelteller;

integer array STANDAARD[0:127], W[1:60], comprimatie[0:48,0:30]. koppel[0 :25 *];*  arrav AV, VV, MEERCONS[2:5,0:30];

# procedure nextsymbol;

begin switch SW:= NIETTOEGELATEN, WOORDSCHEIDER, TEKSTAFSLUITER; NIETTOEGELATEN: sym:= STANDAARD[RESYM];

goto if sym  $< 0$  then SW[ - sym] else WOORDEENHEID; WOORDSCHEIDER: end;

procedure drukaf(element); value element; integer element; if element  $\neq 0$  then PRSYM(if element < 27 then element + 9 else if element  $<$  29 then element + 99 else if element = 29 then 88 ~ **120); .** 

```
procedure vul;
begin integer k, j;<br>real aantal;
  for k := 0 step 1 until 127 do STANDAARD[k]:= read;
  for k:= 2 step 1 until 5 do begin aantal:= AV[k,0]:= read;
     for j:= 1 step 1 until aantal do AV[k,j]:= read
  end; 
  for k=2 step 1 until 5 do
  begin aantal:= VV[k, 0]:= read;<br>
<u>for</u> j:= 1 <u>step</u> 1 <u>until</u> aantal <u>do</u> VV[k, j]:= read
  end; 
  for k:= 2, 3 do
  begin aantal:= MEERCONS[k, 0]: = read;for j := 1 step 1 until aantal do MEERCONS[k,j]:= read
  end;
```
for k:= 1 step 1 until 48 do<br>for j:= 1 step 1 until 30 do comprimatie[k,j]:= - j;<br>for k:= 1 step 1 until 48 do comprimatie[k,0]:= - 100; for  $k := 1$  step 1 until 27 do comprimatie[27,k]:= k; comprimatie $[1,1]:=31$ ; comprimatie $[1,21]:=32$ ; comprimatie $[1,9]$ := 33; comprimatie $[1,25]$ := 34; comprimatie $[5,5]$ := 35; comprimatie $[5,9]$ := 36; comprimatie $[5,21]$ := 37; comprimatie $[5,25]$ := 38; comprimatie $[9,5]$ := 39; comprimatie $[15,9]$ := 41; comprimatie $[15,15]$ := 42; comprimatie $[15,21]$ := 43; comprimatie [15,25]: = 44; comprimatie [21,9]: = 45; comprimatie $[17, 21]$ := 48; comprimatie $[19, 26]$ := 47; comprimatie $[3,8]$ := 46

end;

procedure splits(aantalletters); value aantalletters;

integer aantalletters;

begin integer a, e, i, o, u, y, n, g, b, k, s, t, d, c, z, l, r, ee, ub, letter, volgendeletter, eersteklinker, tweedeklinker, woordbegin, woordeind, ei, tw, koppelteller, avkoppelteller, aantalcons, meercons, langsteachvgsl, uitgang, entry, tl, t2, pseudowoordeind;

real av, vv;

integer arrav VERWIJZING, w[0:50], avkoppel[l:5];

arrav SLOT, VOOR[2:5];

switch SWVV:= SPL, SPL, SPL, SPL, SPL, AB, SPL, SPL, SPL, SPL, SPL, OB, UB, SPL, SP L, SPL, SPL, SPL, SPL, SPL, SPL, SPL, SPL, SPL, HER, SPL, SPL, SPL, SPL, SPL, MIT, UNT, INT, NIED, GEG, LEB, WIED, SPL, SPL, SPL, SPL, SPL, SPL, BUND, SPL; switch SWLL:= RW1, RW1, RW1, D, E, RW1, G, RW1, RW1, RW1, RW1, RW1, M, N, RW1, RW1, RW1, R, S, T, RW1, RW1, RW1, RW1, RW1, RWl, RWl, RWl, RWl , RWl , RWl, RWl, RWl, RWl , RWl, RWl, RWl, RW1, RW1, RW1, RW1, RW1, RW1, RW1, CH, RW1;

```
procedure splitsaf(letternr, label); value letternr;
integer letternr; label label;
begin koppelteller: = koppelteller + 1;
  -koppel[koppelteller ]:= VERWIJZING[letternr ]; 
  woordbegin = letternr + 1; <u>goto</u> label<br>d;
end;
```

```
boolean procedure klinkers; 
  begin klinkers:= <u>false</u>; eersteklinker:= tweedeklinker;<br>for t1:= eersteklinker + 1 step 1 until woordeind do
      begin letter:= w[t1];
          if (letter > 30 \land letter < 46) \lor letter = a \lor letter = e \lorletter = i \vee letter = o \vee letter = u \vee letter = y then
          begin klinkers:= true; tweedeklinker:= t1; goto end end
      end; 
   end: 
  end; 
INIT: t1:= t2:= koppelteller:= W[aantalletters + 1]:= 0;
   avkoppelteller:= 6; letter:= W[1]; woordbegin:= a := 1; e:= 5;
  t := 20; i := 9; o := 15; u := 21; y := 25; ee := 35; ei := 39; n := 14;
  r:= 18; g:= 7; b:= 2; k:= 11; c:= 3; ub:= 13; s:= 19; d:= 4;
   z := 26; 1 := 12; tw:= 23;
COMPR: tl:= t1 + 1; 
COMPRl: t2 := t2 + 1; 
   volgendeletter:= comprirnatie[letter ,W[t2 + 1 ]]; 
  if volgendeletter > 0 then
   been:in if volgendeletter = ee then<br>
begin if wolgendeletter = ee then<br>
begin if w[t1 - 1] = g \vee (w[t1 - 1] = b \wedge n - t2 > 3) then
      \frac{\pi}{2} if volgendeletter: > 0 then<br>
\frac{\pi}{2} if wolgendeletter: = e \frac{\pi}{2} (w[t1 - 1] = b \wedge n - t2<br>
\frac{\pi}{2} begin volgendeletter: = -e; goto VERWIJS end<br>
end;
      letter:= volgendeletter; goto COMPR1
   letter:= volgendeletter; got<br>end
```

```
VERWIJS: w(tl]:= letter; VERWIJZING[tl]:= t2;
```
letter:= - volgendeletter;

if t2 < aantalletters then goto COMPR VERWIJS: w[tl]:= letter; VERWI<br>letter:= - volgendeletter;<br><u>if</u> t2 < aantalletters <u>then goto</u><br>end;<br>woordeind:= t1; w[t1 + 1]:= 0;

begin

ACHVGSL: tweedeklinker:=  $0;$  klinkers; if  $\neg$ klinkers then

```
begin if eersteklinker = 0 then avkoppelteller:= avkoppelteller
```
+ 1; goto AFWERKING<br>end;

goto SWLL[w[woordeind]];

```
E: uitgang:= 1; goto ZOEKACHVGSL;<br>S: uitgang:= if w[woordeind - 1] = e then 2 else if w[woordeind
```

```
- 1] = o V w[woordeind - 1] = ei then 0 else 1; goto ZOEKACHVGSL;<br>R: if w[woordeind - 1] = e then
```

```
begin uitgang:= if w[woordeind -2] = 1 then 0 else 2;
```
goto ZOEKACHVGSL

end goto ZO<br>
end<br>
else goto<br>
M:

else goto RWl;

```
M:<br>N: if w[woordeind - 1] = e then
```
begin uitgang:= 2; goto ZOEKACHVGSL end;

D: T:

G:

```
CH: uitgang:= 0;
```

```
ZOEKACHVGSL: pseudowoordeind:= woordeind - uitgang;
```

```
langsteachvgsl:= if pseudowoorderedind > 5 then 5 else
```
pseudowoordeind; av:= w[pseudowoordeind]; for  $t1 := 2$  step 1 until langsteachvgsl do SLOT $[t1] := av := av \times 50$ 

 $+$  w[pseudowoordeind  $-$  t1  $+$  1];

for  $t1:=$  langsteachvgsl step  $-1$  until 2 do

begin  $av:=$  SLOT $[t1]$ ;

```
for t2:= AV[t1,0] step - 1 until 1 do if av = AV[t1,t2] then begin if w[pseudowoordeind + 1] = e then
```

```
b ee:in avkoppelteller:= avkoppelteller - 1; 
             avkoppel[avkoppelteller]:= VERWIJZING[pseudowoordeind - 1]
          e nd; 
          woordeind: = pseudowoordeind - t1;
          a vkoppelteller := a vkoppelteller - 1; 
          a vkoppel[a vkoppelteller]:= VERWIJZING[woordeind];
          goto ACHVGSL
      end
   e nd; 
   goto RW1;
goto RW1;<br>RESTWOORD: if 7klinkers then goto AFWERKING;
end;<br>
goto RW1;<br>
RESTWOORD: <u>if</u> Natinkers then goto AFWERKING;<br>
RW1: aantalcons:= tweedeklinker – eersteklinker – 1;
   if aantalcons = 0 then<br>begin if (w[eersteklinker] = i \Lambda w[tweedeklinker] = o) V
   -(w[ee
   if aantalcons = 0 <u>then</u><br>begin if (w[eersteklinker] = i \land w[tweedeklinker] = (w[eersteklinker] = y \land w[tweedeklinker] = o) \lor(w[eersteklinker] = y \wedge w[tweedeklinker] = a) then goto
      RESTWOORD else splitsaf(eersteklinker, RESTWOORD)
   end; 
VOORVGSL: t1:= tweedeklinker - woordbegin; if t1 < 6 then
   begin vv := w[woordbegin];
      for t2:= 2 step 1 until t1 do VOOR[t2]:= vv:= vv × 50 +
      w[wordbegin + t2 - 1];for t1:= t1 step - 1 until 2 do\frac{\text{for } t1:= t1 \text{ step } -1 \text{ y}}{\text{begin } \text{vv}}\frac{\text{begin}}{\text{begin}} \text{v}v := \text{VOOR[t1]};\ \text{for } t:= \text{VV[t1,0]} \text{step} - 1 \text{ until } 1 \text{ do if } vv = \text{VV[t1,t2]} \text{ then}begin entry:= (t1 - 2) \times 20 + t2;
          goto SWVV[if entry > 45 then 45 else entry];<br>HER: volgendeletter:= w[woordbegin + 3];
             goto if volgendeletter = b \vee volgendeletter = i \veeER: volg<br>goto <u>if</u><br>volgend
             volgendeletter = r \vee volgendeletter = z \vee volgendeletter
          = d then TWEEOFDRIECONS else SPL;<br>UNT:
          INT: 
          NIED: 
         WIED: if w[woordbegin + 3] = e \wedge w[woordbegin + 4] = r
```
then

begin

MEERLETTGRVVGSL: splitsaf(tweedeklinker - 2, VERVOLGVV); VERVOLGVV: if klinkers then splitsaf(eersteklinker  $+1$ , RESTWOORD) else goto AFWERKING

end

else goto ZOEKVVGSL;

BUND: goto if w[woordbegin + 4] = e  $\land$  w[woordbegin + 5] = s then MEERLETTGRVVGSL else ZOEKVVGSL;

MIT: if w[woordbegin + 3] =  $t \wedge w$ [woordbegin + 4] = tw then splitsaf(eersteklinker + 2, RESTWOORD) else goto SPL;

GEG: if w[woordbegin + 3] = e  $\wedge$  w[woordbegin + 4] = n then goto MEERLETTGRVVGSL else goto ZOEKVVGSL; OB:

UB: goto if w[woordbegin + 2] = e  $\wedge$  w[woordbegin + 3] = r then MEERLETTGRVVGSL else ZOEKVVGSL;

AB: goto if w[woordbegin + 2] = e  $\wedge$  w[woordbegin + 3] = r then MEERLETTGRVVGSL else if w[woordbegin + 2] = e  $\Lambda$ w[woordbegin + 3] = n  $\land$  w[woordbegin + 4] = d then MLGVV else SPL;

```
LEB: if w[woordbegin + 3] = e \wedge w[woordbegin + 4] = n \wedgew[wordbegin + 5] = s then
```
begin

```
MLGVV: splitsaf(eersteklinker, RESTMLGVV);
```
RESTMLGVV: if klinkers then splitsaf(eersteklinker  $+2$ , RESTWOORD) else goto AFWERKING

end;

 $SPL:$  splitsaf(woordbegin + t1 - 1, RESTWOORD)

end

else

ZOEKVVGSL:

end

 $end;$ 

```
TWEEOFDRIECONS: for t1:= 3, 2 do if t1 \leq aantalcons then<br>begin meercons:= if t1 = 3 then w[tweedeklinker - 1] \times 2500 +<br>w[tweedeklinker - 2] \times 50 + w[tweedeklinker - 3] else
        w[tweedeklinker -1] \times 50 + w[tweedeklinker -2];
        for t2 := MEERCONS[t1,0] step - 1 until 1 do if meercons = MEERCONS[t1,t2] then splitsaf(tweedeklinker - t1 - 1,
         RESTWOORD) 
      end; 
     if w[tweedeklinker] = a \wedge (w[tweedeklinker + 1] = n \veew[tweedeklinker + 1] = b \vee w[tweedeklinker + 1] = r \veew[tweedeklinker + 1] = 1) \wedge (w[tweedeklinker - 1] = s \veew[tweedeklinker - 1] = n) \wedge (woordeind - tweedeklinker > 4) \wedgetweedeklinker > 4 then splitsaf(tweedeklinker -1, RESTWOORD);
     if w[tweedeklinker - 1] = k \wedge w[tweedeklinker - 2] = c then
      W[VERWIJZING[treedeklinker - 2]]:= k;splitsaf(tweedeklinker - 2, RESTWOORD);
   AFWERKING: for t1:= avkoppelteller step 1 until 5 do
     begin koppelteller:= koppelteller + 1;
        -koppel[koppelteller ]:= avkoppel[tl] 
      end; 
     koppel[0]: koppelteller; koppel[{\rm koppel}teller + 1]: - 100
   end; 
INIT: vul; 
VOORWOORD: n:= 0; 
VOORWOORD1: nextsymbol; goto VOORWOORD1;<br>WOORDEENHEID: n:= n + 1; W[n]:= sym;
RESTWOORD: nextsymbol; W[n + 1]:= 0; splits(n); koppelteller:= 1; 
   NLCR; 
   for k := 1 step 1 until n do
   begin drukaf(W[k]); if k = \text{koppel[koppelteller]} then begin PRSYM(65); koppelteller:= koppelteller + 1 end
   -end; 
   goto VOORWOORD; 
-T EKSTAFSLUITER: 
e nd
```
-=-

 $\frac{1}{2}$ 

 $*$ het array STANDAARD: $*$ <br>-1 -1 -1 -1 -1 -1 - 1 - 1 -1 -1 - 1 - 1 -1 1 2 3 4 5 6 7 8 9 10 11 12 13 14 15 16 17 18 19 20  $21$  22  $23$  24  $25$  26 -1 1 2 3 4 5 6 7 8 9 10 11 12 13 14 15 16 17 18 19 20 21 22 23  $24$   $25$   $26$   $-1$   $-1$   $-2$   $-1$   $-1$   $-1$   $-1$ -1 -1 - 1 -1 - 1 -1 -1 -1 - 1 -1 - 1 -1 -1 - 1 -1 -1 -1 -1 29 -1 - 1 -1 -1 -2 -1 - 1 -1 -1 -1 -1 -1 -1 -1 - 1 - 1 - 1 -1 - 1 -1 - 1 -1 - 1 -1 - 1 -1 - 1 -1 - 1 -2 -2  $30 \t -1 \t -3 \t -1 \t -1 \t -1 \t 27 \t 28$ 'achtervoegsels' 0 'achtervoegsels van twee letters' 10 'achtervoegsels van drie letters' 51808 51811 115462 36812 48262<br>33570 17962 45262 49323 17570 33570 17962 45262 49323 17570 3 'achtervoegsels van vier letters' 91o462 2565901 535o62 2 ' achtervoegsels van **vijf** letters' 127393201 26762601 **<sup>1</sup> voorvoegsels <sup>1</sup>** 13 'voorvoegsels van twee letters' 268 64 1619 1064 1814 52 1606 464 1o63 1o68 274 752 1052 18 'voorvoegsels van drie letters' 55268 55768 13220 1oo68 20268 20464 35096 13166 21968 65268 32970 53220 23220 36954 17757 30252 38470 59454 4 **'voorvoegsels van vier letters•**  553446 788420 2302661 303204 **1meercons'**  0 19.  $\text{Pelementen}$  van twee letters'<br>602. 902. 904 602 902 9o4 606 9o6 607 907 **611** 711 **911**  416 616 916 2319 819 **1019** 920 1176 946 8 'elementen van drie letters' 303 16 32319 34819 37319 47319 45819

- **14** -

# § 4 Resultaten

Helaas stond ons geen modern frequentiewoordenboek van het Duits ter beschikking. Dat van Kaeding  $[5]$ , dat we raadpleegden, is tezeer verouderd. Het programma van §3 werd toegepast op de 600 woorden bovenaan de bladzijden van een klein Duits-Nederlands woordenboek [6]. Van deze 600 woorden werden er  $18$ , ofwel  $3\%$ , foutief gesplitst. Deze  $3\%$  dient men goed te onderscheiden van het foutenpercentage op de woorden van een Duitse tekst, daar hierbij de frequentie van de woorden een grote rol gaat spelen. Om een inzicht te krijgen in dit foutenpercentage werd het programma toe gepast op 400 woorden uit een aantal Duitse kranten  $\boxed{7}$  die aan het eind van de regel waren gesplitst. Nu werd dus alleen gecontroleerd of deze aangetroffen splitsing ook door het programma werd voortgebracht. Dit bleek voor 3 woorden, ofwel 1%, niet het geval te zijn. Het eigenlijke foutenpercentage van ons programma ligt waarschijnlijk nog lager omdat de menselijke splitsing een voorkeur heeft voor de splitsing tussen de delen van een samenstelling, die voor het programma juist moeilijkheden oplevert. Het foutenpercentage lijkt aanvaardbaar voor de toepassing bij het automatisch zetten van Duitse t ekst .

- [1] H. Brandt Corstius, Automatisch tellen en scheiden van Nederlands lettergrepen, Mathematisch Centrum, MR 67, 1964.
- [2] Duden, deel 7: Rechtschreibung, 15e druk
- $\sim$   $\sim$ [3] J.A. Geissl, Worttrennung in Deutsch und English, Der Druckspiegel  $19(1964)$ ,  $1-28$ .
- [4] M.D. Martin and E.J. O'Brien, An approach to the automatic syllabification of German, Proc. IFIP Congress '65, vol. 2 p. 491.
- 151 F.W. Kaeding, Häufigkeitwörterbuch der Deutschen Sprache, Berlin 1898 .
- [6] Prisma Woordenboek Duits-Nederlands, Het Spectrum, Utrecht, derde druk. .
- [7] Frankfurter Allgemeine, Neues Deutschland, Der neue Tag, Süddeutsche Zeitung, Frankfurter Rundschau, Saarbrücker Zeitung. Alle van 31 augustus  $1967$ .

## Summary

A program for the automatic division into spelling syllabes of German words is given in ALGOL 60. No exception list is used.

This program fails for 3% of the word types in a sample of a dictionary and for 1% of the word tokens in German printed material as they were actually hyphenated by the typesetter. The error percentage is acceptable for application in automatic typesetting of German text.

## Zusammenfassung

Es wird ein ALGCL 60 - Programm für die automatische Eintellung in geschriebene Silben von deutschen Wörtern gegeben. Eine Ausnahmenliste wird dabei nicht verwendet.

Es werden Fehler gemacht bei 3% der Worttypen einer Auswahl aus einem Wörterbuch, und bei 1% der Wortzeichen in deutschen gedrukten Texten wie sie tatsächlich von dem Setzer geteilt wurden. Die wirkliche Fehlerprozentsatz ist weniger als 1% und damit akzeptabel bei Anwendung in automatischem Setzen.